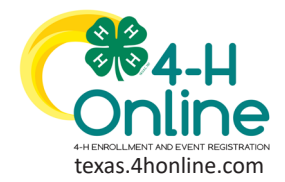

**TEXAS 4HONLINE MANAGER GUIDE**

**EVENT**

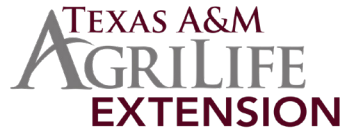

# **PAYMENT STATUS**

- 1. Click the Events link on the navigational pane.
- 2. Click the name of the event from the Events list. Check the hierarchy level if the event is not showing up. (District or Institution)

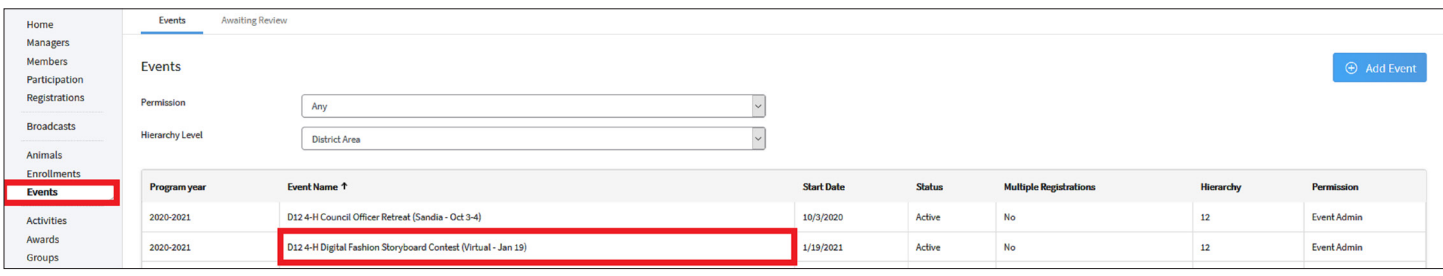

#### 3. Click the Reports sub-tab along the top of the screen.

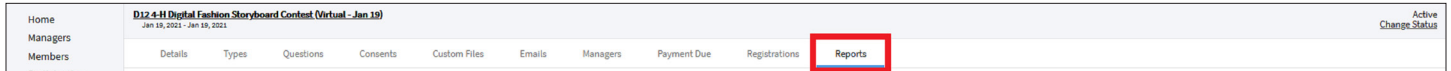

- 4. Click the Add Folder button on the right side of the screen.
- 5. Click the name of the folder created in the previous step.
- 6. Click the Add Report button on the right side of the screen.

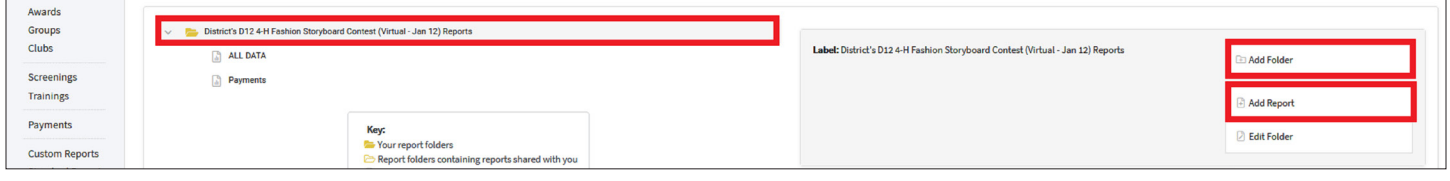

7. Click the blue Edit button under the Reports Columns section.

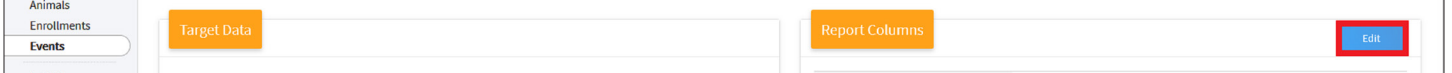

- 8. Move the following Available Columns over to the Selected Columns area:
	- **• Registration** Event Name
	- **• Member** County Name
	- **• Member** Name-Last, First
	- **• Registration** Registration State
	- **• Payment** Payment Method Type
	- **• Payment** Payment Amount

#### 9. Click the blue Save button.

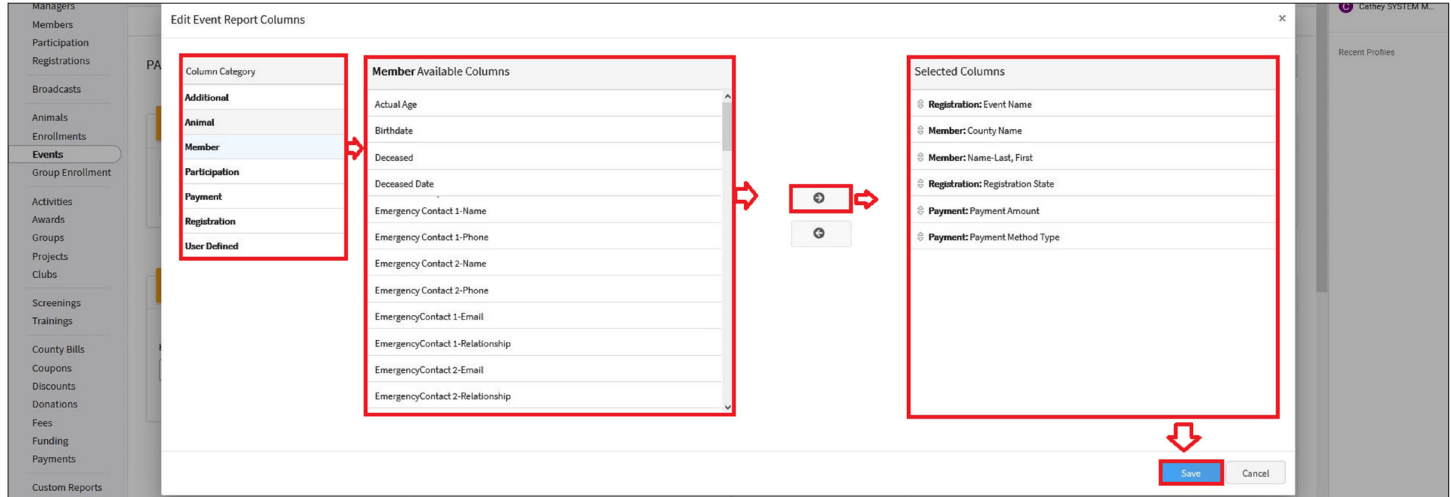

## [View Our YouTube Channel For Instructions](https://www.youtube.com/playlist?list=PLRLVK_8UTBvfdbDuqCpDOESmtVoZU6tBL)

The members of Texas A&M AgriLife will provide equal opportunities in programs and activities, education, and employment to all persons regardless of race, color, sex, religion, national origin, age, disability, genetic information, veteran status, sexual orientation or gender identity and will strive to achieve full and equal employment opportunity throughout Texas A&M AgriLife.

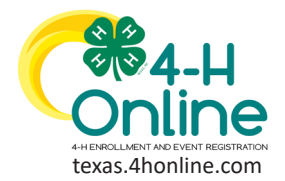

**TEXAS 4HONLINE MANAGER GUIDE**

**EVENT PAYMENTS**

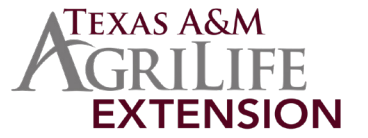

#### 10. Click the Download Excel button along the top of the screen.

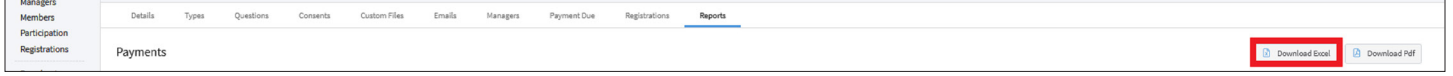

#### 11. Open the Excel file from the previous step to filter and sort for the desired results.

#### **How To Read The Report - See example report below:**

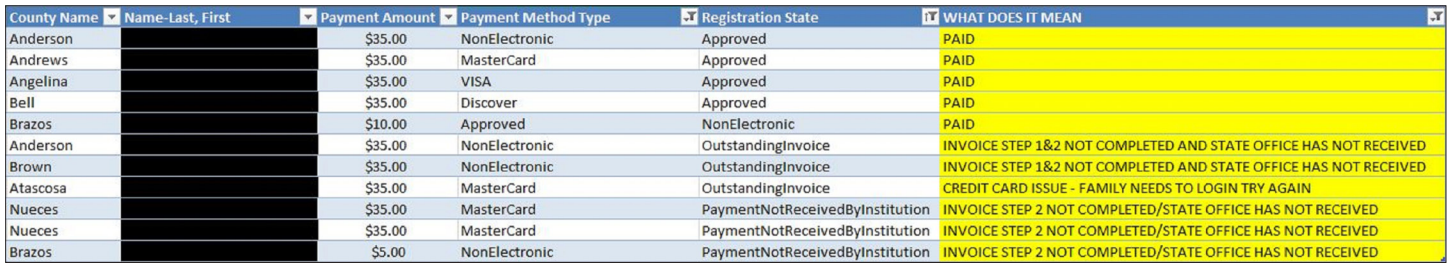

# County Check Payments View a few 4HOnline screens to make sure all county check payments are being processed correctly.

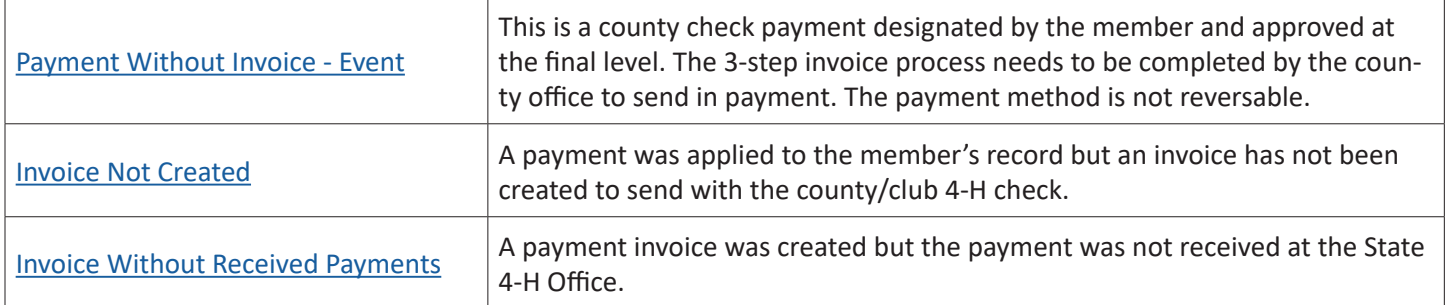

### [View Our YouTube Channel For Instructions](https://www.youtube.com/playlist?list=PLRLVK_8UTBvfdbDuqCpDOESmtVoZU6tBL)

The members of Texas A&M AgriLife will provide equal opportunities in programs and activities, education, and employment to all persons regardless of race, color, sex, religion, national origin, age, disability, genetic information, veteran status, sexual orientation or gender identity and will strive to achieve full and equal employment opportunity throughout Texas A&M AgriLife.